# CCNA CCNA PDF

https://www.100test.com/kao\_ti2020/142/2021\_2022\_CCNA\_E5\_A E\_9E\_E9\_AA\_8C\_c101\_142141.htm RIP

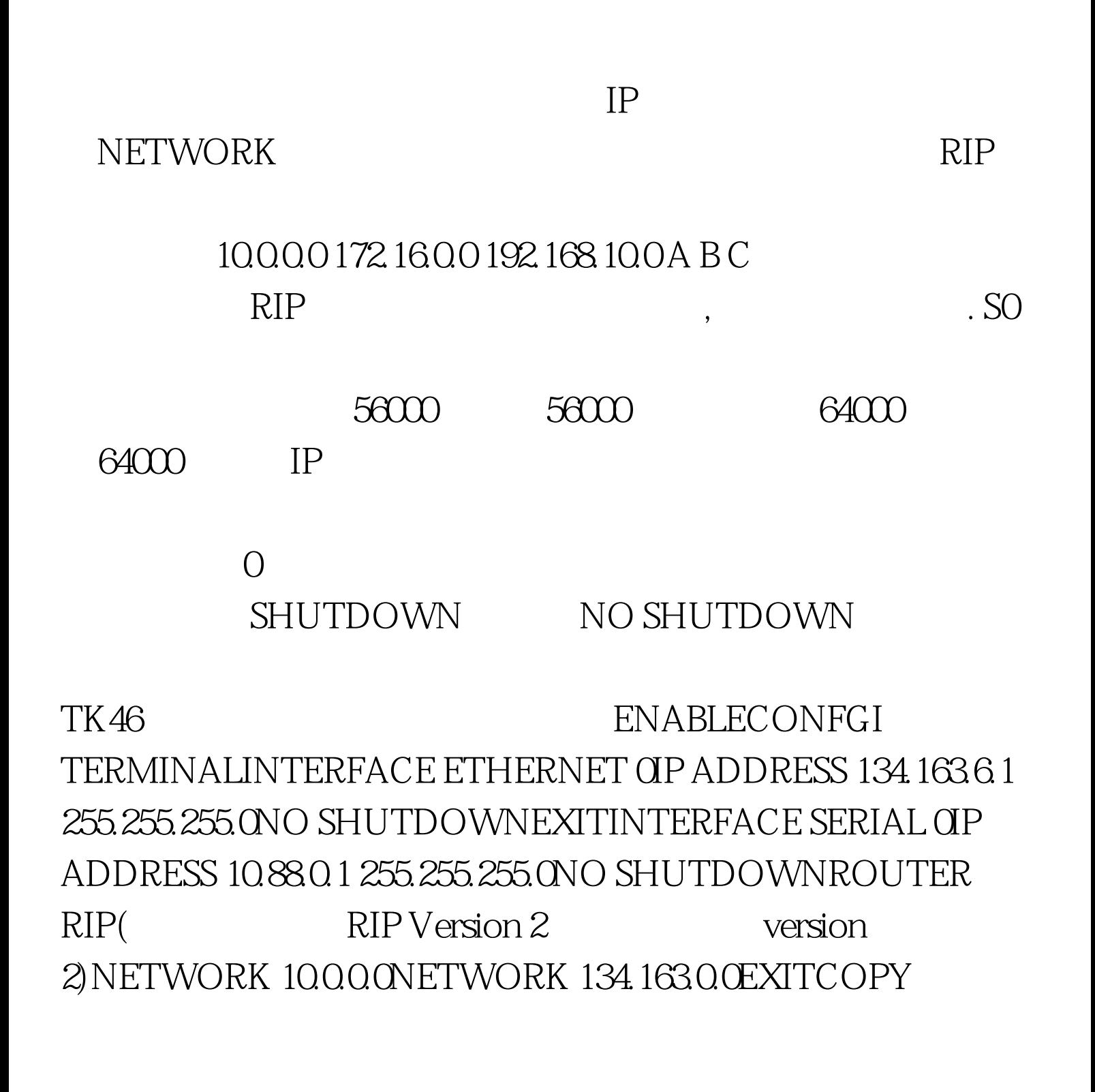

### RUNNING-CONFIG STARTUP-CONFIG OSPF

 $OSPF$ 

# AREA O AREA 1

#### $AREA$

255.255.0

 $OSPF$ , the observation of  $OSPF$ 

RIP

 $\mathbb{R}$ IP and  $\mathbb{R}$ IP and  $\mathbb{R}$ 

192.168.100.5/30 192.168.100.5  $255.255.252$   $192.168.100.4 0.00.3$ 192.168.5.0/22 192.168.5.0 255.255.252.0 192.168.4.0 0.0.3.255

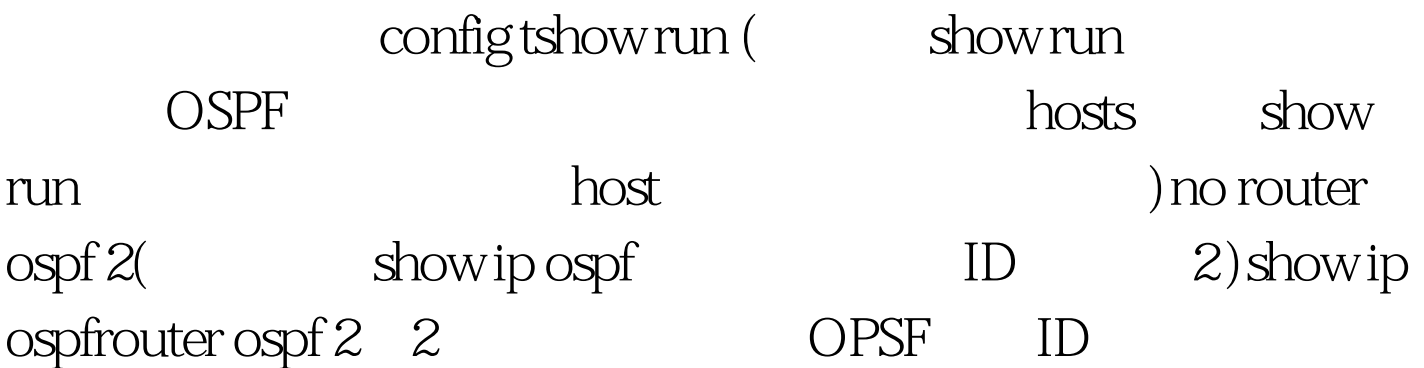

OSPF ID network areo Onetwork areo 0exitcopy run start  $VLAN$   $1$  $VLAN 1$  IP  $IP$ VLAN 192.168.64.65 255.255.255.224 IP 192.168.64.64 95 64 和95不能用,所以最先一个可用地址是 192.168.64.65/27 ,最  $192.16864.94/27$  2 vlan database two conf t extended to the SNLAN control of the VLAN SW#CONFIG TERMINAL SW CONFIG #INTERFACE VLAN 1SW CONFIG-IF #IP ADDRESS 10.0.0.1  $255.255.255.0$ SW CONFIG-IF #NO SHUTDOWN CONFIG-IF IP, NO SHUTDOWN SW#VLAN DATABASESW VLAN #INTERFACE VLAN 1SW(CONFIG-IF)#IP ADDRESS 10.0.0.1 255.255.255.0SW CONFIG-IF #NO SHUTDOWN VLAN DATABASE CONFIG TERMINAL  $\text{INTERFACE VLAN 1}$   $\text{CONFIG-F}$  # CONFIG TERMINAL Switch IP ,  $VTP$  , switch show vtp status VTP domain SHOW RUNNING  $)$  switch , the 100Test  $\sim$  100Test  $\sim$ 

# www.100test.com